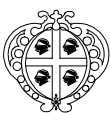

Regione Autonoma della Sardegna – Assessorato della Difesa dell'Ambiente

Servizio Tutela delle Acque Settore Tutela delle Acque

Ricognizione delle strutture depurative con proposte di adeguamento al Decreto legislativo 152/99 e azioni divulgative dei risultati della misura.

## GUIDA PER LA COMPILAZIONE DELLA SCHEDA RELATIVA AL

COLLETTORE DI TRASPORTO

# **COLLETTORE DI TRASPORTO**

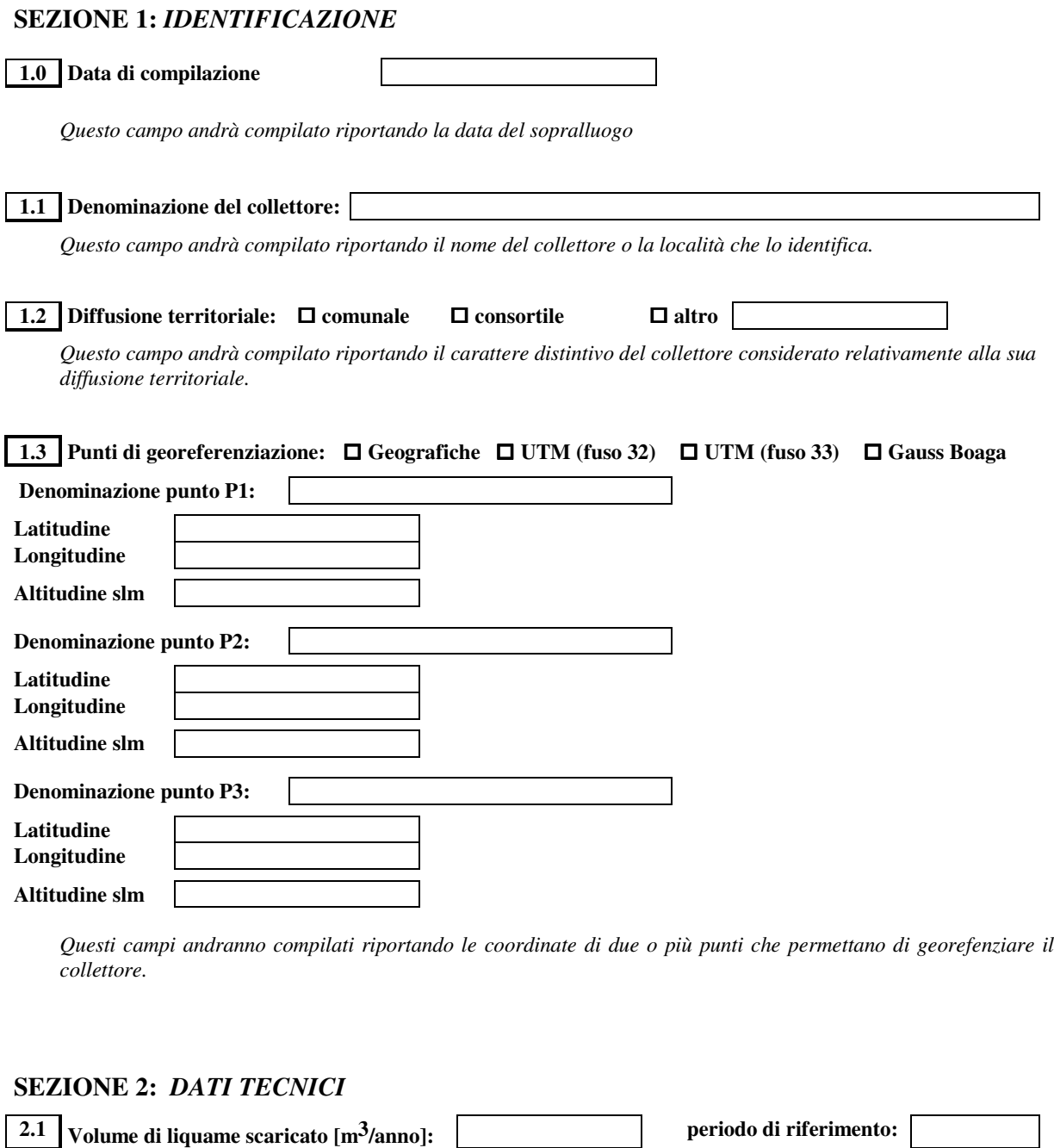

*Questo campo andrà compilato riportando il valore misurato (qualora siano disponibili misuratori di portata) o un valore medio annuale relativo all'ultimo anno o triennio.*

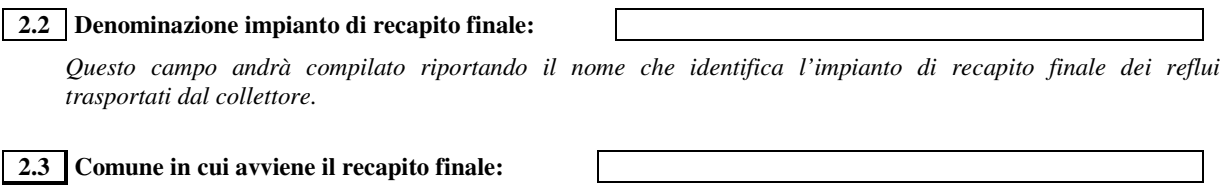

Questo campo andrà compilato riportando il nome del Comune in cui è localizzato l'impianto di recapito finale *dei reflui trasportati dal collettore.*

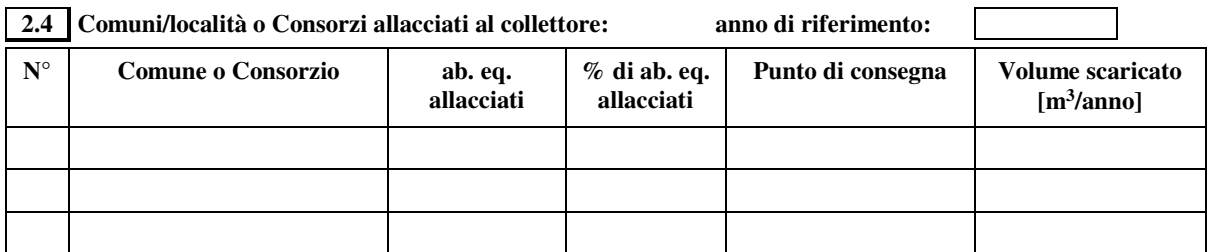

Questi campi andranno compilati riportando il nome dei Comuni allacciati al collettore e gli abitanti equivalenti serviti, espressi sia in numero che in percentuale. Per ciascun centro allacciato verrà indicato il punto di *consegna (ad esempio "stazione di sollevamento – S. Elia) e il volume annuale medio scaricato.*

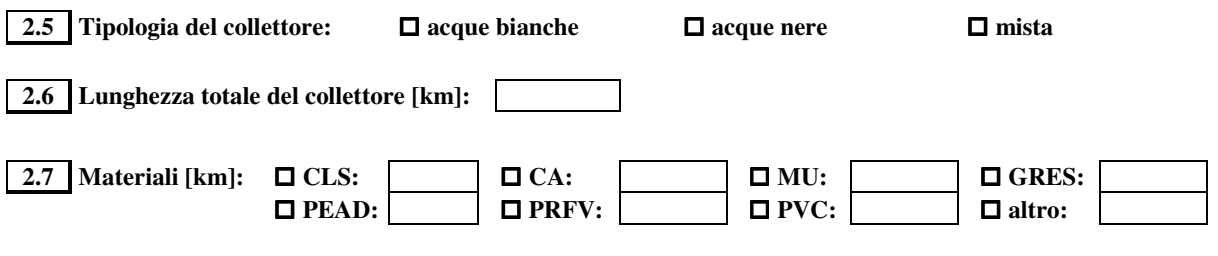

*Questi campi andranno compilati riportando le caratteristiche geometriche e qualitative della condotta di mandata.*

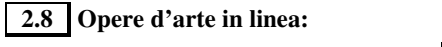

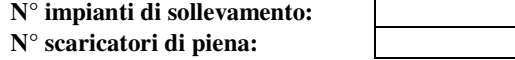

*Questi campi andranno compilati riportando come riepilogo il numero di impianti di sollevamento e degli scaricatori di piena presenti nel collettore in esame.*

### **SEZIONE 3:** *DATI ECONOMICO-GESTIONALI*

**3.1 Stato di conservazione: Insufficiente Sufficiente Buono Ottimo**

*Questi campi andranno compilati riportando un giudizio sullo stato di conservazione delle opere civili, secondo una apposita scheda di classificazione dei giudizi (vedi Allegato).*

**3.2 Ampliamento/ristrutturazione: progettato finanziato appaltato in costruzione**

*Questi campi andranno barrati riportando la tipologia di intervento in atto o previsti per il collettore di trasporto.*

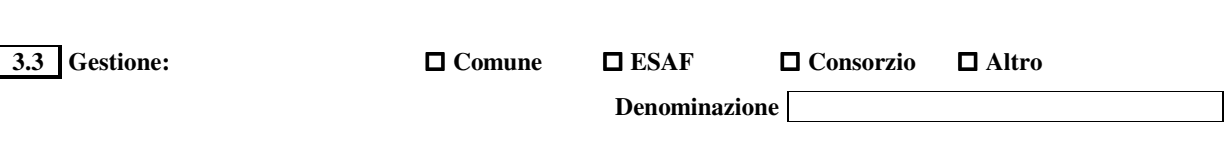

*Tali campi andranno compilati barrando la cella corrispondente alla tipologia di gestore e indicando la denominazione nel caso di Consorzio o altro.*

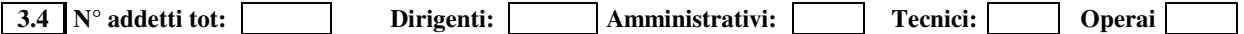

*Tali campi andranno compilati indicando il numero o frazione di addetti impegnati nella gestione del collettore.*

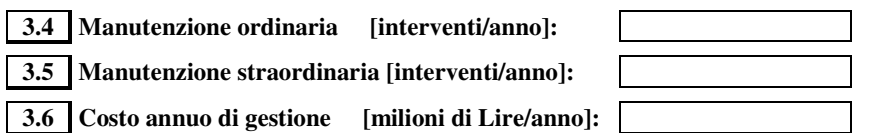

*Tali campi andranno compilati indicando i valori medi espressi in numero di interventi annualmente richiesti per la manutenzione della stazione di sollevamento. Nell'ultima riga si riporterà il costo annuo di gestione della stazione.*

*Nelle note si specificherà eventualmente quelli che sono gli interventi più ricorrenti.*

#### **SEZIONE 4:** *NOTE*

**4.1 Stato di funzionalità:**

 **ottimo buono sufficiente insufficiente scarso**

*Questi campi andranno compilati barrando la casella corrispondente sulla base delle indicazioni del gestore e indicando eventualmente qualche spiegazione nel campo note.*

#### **4.2 Necessità di adeguamento alle condizioni operative: si no**

*Questi campi andranno compilati barrando la casella corrispondente sulla base delle indicazioni del gestore e indicando eventualmente qualche spiegazione nel campo note.*

#### **SEZIONE 5:** *RIFERIMENTI*

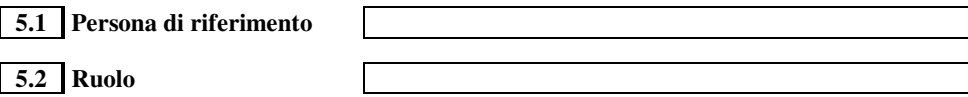

*Questi campi andranno compilati riportando il nome e la carica del referente. Ad esempio il responsabile dell'impianto, oppure la persona intervistata.*

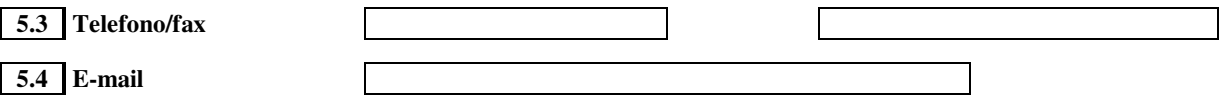

*Questi campi andranno compilati riportando i recapiti dell'impianto o della sede (Ufficio Tecnico, Consorzio, Sede di zona, ecc) che verranno indicati dall'intervistato e serviranno per poter attivare successivamente eventuali contatti diretti.*

**5.5 Squadra di ricognizione**

*Questo campo andrà compilato riportando i nomi dei componenti la squadra di ricognizione.*